# **Open Source Office Tools**

# ...Breaking The Windows Habit...

**Astrid Jekat Berkeley In Munich**

### **Talk Overview:**

#### **•** Introduction

- Talk Level: Dead easy overview
- **Pros & Cons of Unix-Based Office Tools**
- **OpenOffice.org** 
	- History and Components
	- Word Processing
	- **Spreadsheets**
	- **•** Presentations
- **Other Unix Alternatives for Office Tools**
- **Conclusions**

#### **Pros & Cons of Unix-Based Office Tools PROS:**

**• Religious** 

**• "Because it's Open Source"** 

- **Security** 
	- **General system safety**
	- No nasty surprises in files
- Money
	- Costs: Licenses, time, mental
	- Administrative employees
	- **Longer useful hardware life**

#### **Pros & Cons of Unix-Based Office Tools CONS:**

- Constant upgrading
	- Featuritis :-)
- **Compatibility issues** 
	- FollowMS "shifting standards"
	- **BUT: OpenOffice.org RUNS ON WINDOWS!!!**
- **Different kind of admin needed** 
	- **But: Linux is widespread, people available**

## **OpenOffice.org: Integrated Office Suite**

- **History:** 
	- **1999: Sun Microsystems buys Star Division**
	- 2000: Star Office 5.2 code open-sourced under LGPL license.
	- 2002-05 OpenOffice.org 1.0
	- 2005-05 OpenOffice.org 2.0
- Components:
	- **•** Writer
	- **Calc**
	- **Impress**
	- **Math**
	- **Draw**
	- Base

### **Word Processing: Writer**

- **Very similar features as in MS Word:** 
	- Document templates
	- **Fonts**
	- **Formatting**
	- **Spell checking**
- Conversion, editing and export of Word documents.
- A Word Of Wisdom.

### **Spreadsheets: Calc**

- Similar to MS Excel in appearance and features
- Opens, edits, writes Excel files.
- OpenOffice Calc handles various formats:
	- OpenOffice 1.0 Spreadsheet (.sxc)
	- Open Document Spreadsheet (.ods)
	- MS Excel 5.0 / 95 / 97 / 2000 / XP (.xls)
	- Dbase (.dbf)
	- **HTML**
	- **Text CSV (.csv)**
- **PDF export.**

#### **Presentations: Impress**

- **This presentation was written with OpenOffice Impress on** a FreeBSD 6.2 system.
- Organized writing, effects, layouts, templates.
- Open Office Impress handles various formats:
	- OpenOffice 1.0 Presentation (.sxi)
	- OpenDocument Presentation (.odp = OpenOffice 2)
	- Microsoft PowerPoint 97/2000/XP (.ppt)
	- Template formats
- **PDF export**

#### **Further Unix Alternatives for Office Tools**

- Koffice
- **Kpresenter**
- MagicPoint
- pdf-LaTeX with \documentclass slides and prosper
- S5 (browser-based, http://meyerweb.com/eric/tools/s5/

### **Conclusions**

- Open source office tools with graphical interfaces are widely available.
- Migration to open source office tools no longer means loss of documents or difficult conversions.
- Migration to mixed Unix / Windows or Unix-only office environments are professionally feasible.

#### **Sources**

- [www.openoffice.org](http://www.openoffice.org/)
- **http://en.wikipedia.org/wiki/OpenOffice.org**
- "How to Impress with OpenOffice" , Sebastian Henning, GeNUA mbH
- Chih-Hao Tsai's Technology Page: OpenOffice.org Impress Templates <http://technology.chtsai.org/impress/>

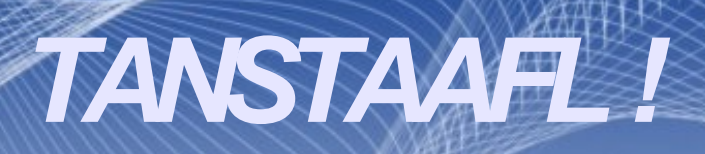

**(Robert A. Heinlein, 1966, "The Moon Is a Harsh Mistress").**